# PYTHON DECORATORS Unleashed

# Harness the Power of Function and Class Enhancements

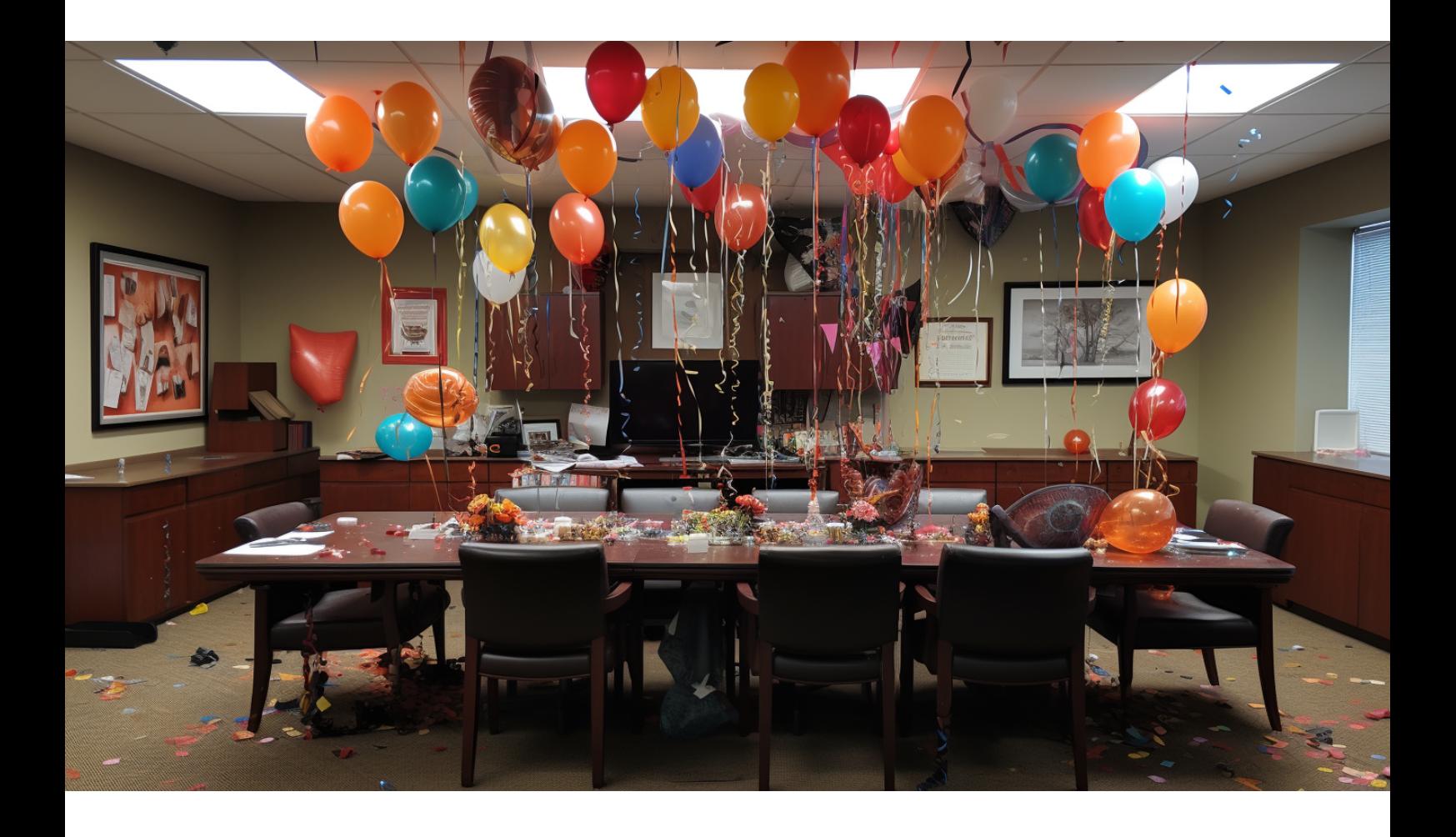

become a python power programmer today

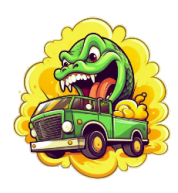

**PYTHON POWFR PROGRAMMING** 

# Contents

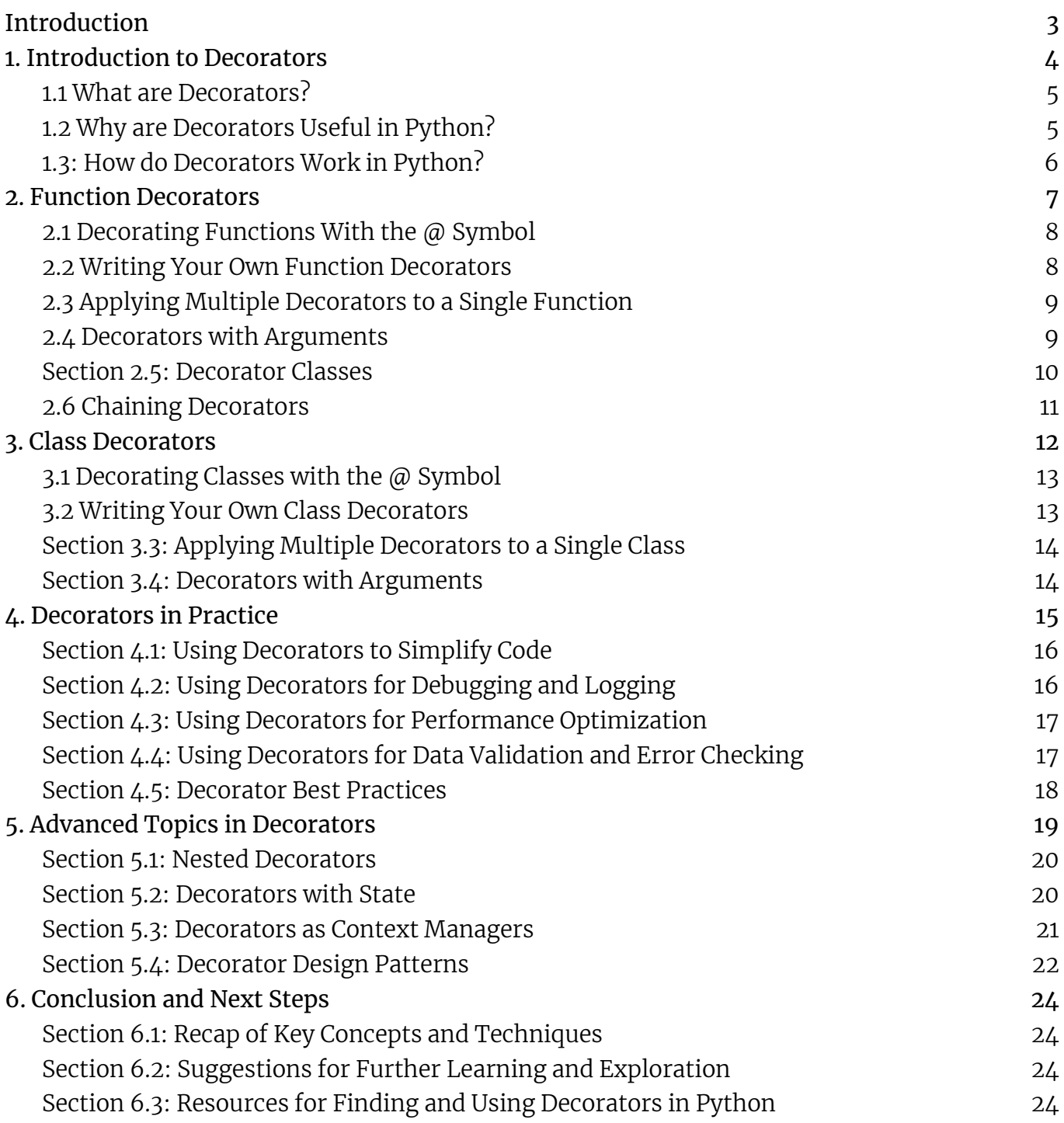

# About Python Power Programming

Welcome to Python Power Programming (<https://pypowerprog.com/>), where the sparks of Python brilliance ignite! Leave the "Hello, World" behind as we delve deep into the realm of intermediate to advanced Python programming. Brace yourself for a thrilling journey through intricate concepts, expert tutorials, and cutting-edge discoveries. We're not just another website; we're your passport to a world where Python mastery becomes second nature. Join us as we unravel the secrets of this dynamic language, sharing invaluable insights, news, and handpicked content from top-notch sites and blogs. Get ready to unleash your Python powers and embrace a new era of programming prowess!

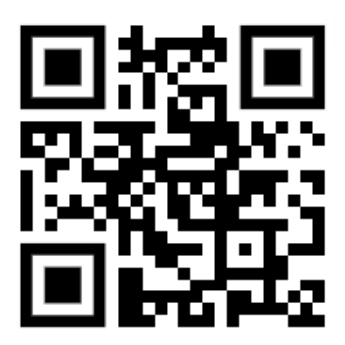

# Introduction

<span id="page-3-0"></span>Python is a versatile and powerful programming language used by data scientists, software engineers, and developers alike. Among its many features, Python offers decorators, a way to modify or enhance the behavior of functions or classes at runtime. Decorators are a fundamental concept in Python that can help you write more efficient, readable, and maintainable code.

In this ebook, we'll explore the world of decorators in Python. We'll start by defining what decorators are, why they're useful, and how they work in Python. We'll then delve into the different types of decorators available in Python, such as function decorators and class decorators, and we'll cover how to write your own decorators from scratch. We'll also explore more advanced topics such as decorators with arguments, decorators as context managers, and decorator design patterns.

Using decorators, we can simplify code, debug and log more easily, optimize performance, and validate data inputs. For example, decorators can allow you to easily add logging or timing functionality to your code, without cluttering your main codebase. Similarly, decorators can help you to enforce input validation rules or handle exceptions in a cleaner way. Overall, decorators are a powerful and flexible tool that can help you write more efficient and maintainable code.

Whether you're a beginner or an experienced Python developer, this ebook will provide you with a comprehensive guide to using decorators in Python. We'll provide clear examples, step-by-step explanations, and practical tips for how to use decorators effectively. By the end of this book, you'll have a solid understanding of decorators and how to apply them in your own Python projects.

If you're ready to dive into the world of decorators, let's get started!

# 1. Introduction to Decorators

<span id="page-4-0"></span>Python decorators are a powerful and versatile feature of the language that allow you to modify or enhance the behavior of functions or classes at runtime. Decorators are widely used in Python programming, and understanding how they work is essential for any Python developer.

In this chapter, we'll cover the basics of decorators, including what they are, why they're useful, and how they work in Python.

#### <span id="page-4-1"></span>**1.1 What are Decorators?**

Decorators are essentially functions that can modify or enhance the behavior of other functions or classes. They are a type of metaprogramming that allows you to modify code at runtime, rather than at compile-time. This can be useful in situations where you need to add functionality to existing code, or when you want to create more flexible and reusable code.

In Python, decorators are denoted by the ' $\varpi$ ' symbol followed by the decorator function name. When a decorator is applied to a function or class, it modifies its behavior in some way. For example, a decorator can add logging or timing functionality to a function, or it can enforce input validation rules on a class.

Decorators can be thought of as a way of wrapping one piece of code with another piece of code. When a decorator is applied to a function, it takes the original function as an argument and returns a new function that wraps it. This new function can add functionality to the original function, such as logging or timing. When a decorator is applied to a class, it modifies the behavior of the class itself, rather than its methods.

Decorators are a powerful tool in Python because they allow you to separate out cross-cutting concerns into separate functions. For example, if you need to log the execution time of several functions in your program, you can create a timing decorator that wraps each function and adds the necessary timing code. This way, you don't have to clutter your main codebase with repetitive timing code, and you can easily modify or remove the timing functionality later if needed.

#### <span id="page-5-0"></span>**1.2 Why are Decorators Useful in Python?**

Decorators are useful in Python for a number of reasons. Firstly, they can help you to write more efficient and maintainable code by reducing repetition and clutter in your main codebase. By separating out cross-cutting concerns into separate functions, you can make your code easier to read and modify. For example, if you have several functions that require input validation, you can create a decorator that handles the validation and apply it to each function.

Secondly, decorators can simplify common tasks such as logging, timing, or input validation, allowing you to focus on the core logic of your program. For example, you can create a logging decorator that automatically logs the inputs and outputs of each function in your program. This can be useful for debugging and monitoring the performance of your program.

Finally, decorators can help you to create more flexible and reusable code by separating out functionality into modular pieces. By creating decorators that add specific functionality to your code, you can reuse those decorators across multiple functions and classes. This can save you time and effort, and make your code more maintainable in the long run.

#### <span id="page-5-1"></span>**1.3: How do Decorators Work in Python?**

Decorators work by wrapping the original function or class with another function that modifies its behavior. When a decorator is applied to a function, it takes the original function as an argument and returns a new function that wraps it. This new function can add functionality to the original function, such as logging or timing. When a decorator is applied to a class, it modifies the behavior of the class itself, rather than its methods.

In Python, you can define your own decorators using the ' $@'$  symbol followed by a decorator function name. Decorator functions can take arguments and return functions, allowing you to create flexible and reusable decorators. You can also apply multiple decorators to a single function or class, allowing you to combine different functionalities in a modular way.

One important thing to keep in mind when using decorators in Python is that they can change the behavior of your code in unexpected ways if not used correctly. For example, if you apply a decorator to a function that is already decorated, you may get unexpected results. It's important to understand how decorators work and to use them judiciously to avoid introducing bugs into your code.

Another thing to keep in mind is that decorators can have performance implications, especially if you apply them to functions that are called frequently or have large inputs. When using decorators, it's important to benchmark your code to ensure that the decorator is not introducing significant overhead.

Overall, decorators are a powerful and flexible feature of Python that allow you to modify or enhance the behavior of functions or classes at runtime. By using decorators, you can write more efficient, readable, and maintainable code, and create more flexible and reusable functions and classes. In the next chapter, we'll explore function decorators in more detail and provide practical examples of how to use them.

#### 2. Function Decorators

<span id="page-7-0"></span>Function decorators are a powerful tool in Python that allow you to modify or enhance the behavior of functions at runtime. In this chapter, we'll cover the basics of function decorators, including how to apply them using the @ symbol, how to write your own function decorators, how to apply multiple decorators to a single function, and how to use decorators with arguments.

## <span id="page-7-1"></span>**2.1 Decorating Functions With the @ Symbol**

The most common way to apply a decorator to a function in Python is to use the @ symbol followed by the decorator function name. This syntax is called "pie syntax," because the decorator functions are stacked on top of each other like a pie. Using this syntax can make it easier to read and write code, as it allows you to separate out the function's behavior from the decorator's behavior.

When a decorator is applied to a function, the decorator function takes the original function as an argument and returns a new function that wraps it. This new function can add functionality to the original function, such as logging or timing. The decorator function is essentially a higher-order function that takes a function as an argument and returns a new function that modifies its behavior.

#### <span id="page-7-2"></span>**2.2 Writing Your Own Function Decorators**

You can also write your own function decorators in Python. Function decorators are simply functions that take a function as an argument and return a new function that wraps the original function. This can be useful when you need to add functionality to existing code, or when you want to create more flexible and reusable code.

To write your own function decorator, you need to define a function that takes a function as an argument and returns a new function that wraps the original function. This new function can add any functionality that you want, such as timing or logging. For example, to write a timing decorator, you might write:

```
import time
def timing_decorator(func):
    def wrapper():
        start_time = time.time()
        result = func()end time = time.time()print(f"Elapsed time: {end time - start time}")
        return result
    return wrapper
```
This decorator function takes a function as an argument, wraps it in a new function that adds timing functionality, and returns the new function. You can then apply this decorator to any function that you want to time.

#### <span id="page-8-0"></span>**2.3 Applying Multiple Decorators to a Single Function**

You can also apply multiple decorators to a single function in Python. When you apply multiple decorators, the function is wrapped by each decorator in turn, from the inside out. This can be useful when you need to apply multiple types of functionality to a function, such as logging, timing, and input validation.

To apply multiple decorators to a single function, you simply stack them on top of each other using the @ syntax. For example, to apply both a timing decorator and a logging decorator to a function, you might write:

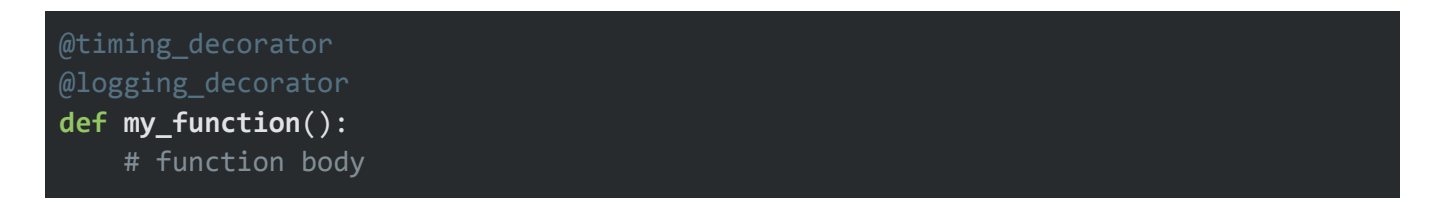

In this case, the my\_function function is first wrapped by the logging\_decorator function, which adds logging functionality, and then wrapped by the timing decorator function, which adds timing functionality.

#### <span id="page-8-1"></span>**2.4 Decorators with Arguments**

You can also create decorators that take arguments in Python. To do this, you need to define a decorator function that takes arguments, and then return a new function that takes a function as an argument and returns a new function that wraps the original function. This can be useful when you need to customize the behavior of a decorator for different use cases.

For example, to create a timing decorator that takes an argument specifying the time unit, you might write:

```
import time
def timing_decorator(time_unit):
    def decorator(func):
        def wrapper():
            start_time = time.time()
            result = func()end time = time.time()print(f"Elapsed time: {(end_time - start_time) / time_unit}")
            return result
        return wrapper
    return decorator
```
In this case, the timing\_decorator function takes an argument specifying the time unit, and returns a new function that takes a function as an argument and returns a new function that wraps the original function. The wrapper function calculates the elapsed time and divides it by the time unit argument before printing it.

Decorators with arguments can be used in a variety of scenarios. For instance, you might use a decorator with arguments to enforce different levels of logging depending on the function or method being called, or to validate different types of inputs depending on the specific use case.

#### <span id="page-9-0"></span>**Section 2.5: Decorator Classes**

In addition to using functions as decorators in Python, you can also use classes as decorators. Decorator classes are defined by implementing the \_\_call\_\_ method, which allows instances of the class to be called like functions.

Decorator classes are useful when you need to maintain state across multiple calls to the decorated function or when you want to reuse the same decorator across multiple functions. For example, you might use a decorator class to count the number of times a function is called:

```
class CallCounter:
   def __init__(self, func):
       self.func = func
       self.counter = 0def __call__(self, *args, **kwargs):
       self.counter += 1
       return self.func(*args, **kwargs)
```
In this example, the CallCounter class takes a function as an argument and stores it as an instance variable. The \_\_call\_\_ method increments the counter each time the function is called and returns the result of calling the original function.

To use the decorator class, you would instantiate it with the function you want to decorate, and then call the resulting instance:

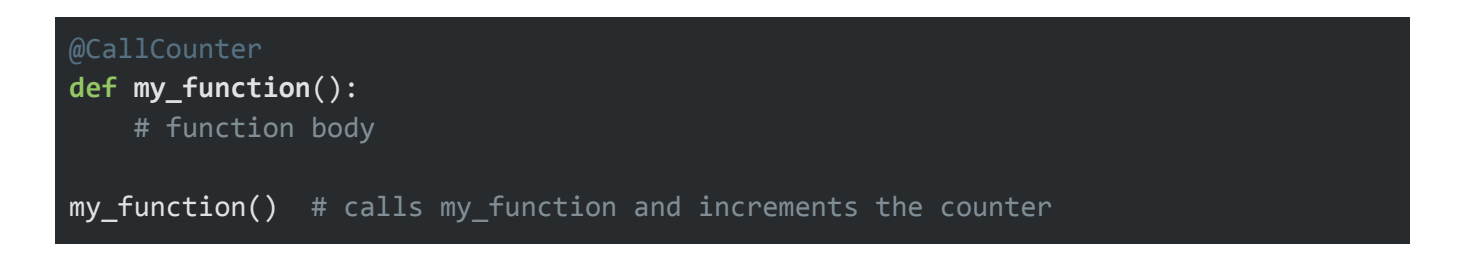

#### <span id="page-10-0"></span>**2.6 Chaining Decorators**

In addition to applying multiple decorators to a single function, you can also chain decorators together. Decorator chaining allows you to apply multiple decorators to a single function in a specific order.

To chain decorators together, you can simply apply each decorator to the previous decorator's result using the @ syntax. For example, to chain three decorators together, you might write:

@decorator1 @decorator2 @decorator3 **def my\_function**(): # function body

In this case, the my\_function function is first wrapped by the decorator3 function, then by the decorator2 function, and finally by the decorator1 function. The result is a function that has been modified by all three decorators.

In summary, function decorators are a powerful tool in Python that allow you to modify or enhance the behavior of functions at runtime. By using the @ syntax, writing your own decorators, applying multiple decorators to a single function, using decorators with arguments, and exploring decorator classes and chaining, you can create more efficient, readable, and maintainable code. In the next chapter, we'll explore class decorators and how to use them in Python.

# 3. Class Decorators

<span id="page-12-0"></span>In addition to function decorators, Python also supports class decorators. Class decorators are similar to function decorators, but they allow you to modify or enhance the behavior of classes at runtime. In this chapter, we'll cover the basics of class decorators, including how to apply them using the @ symbol, how to write your own class decorators, how to apply multiple decorators to a single class, and how to use decorators with arguments.

#### <span id="page-12-1"></span>**3.1 Decorating Classes with the @ Symbol**

The @ symbol can also be used to apply decorators to classes in Python. When a decorator is applied to a class, the decorator function takes the original class as an argument and returns a new class that wraps it. This new class can add functionality to the original class, such as logging or timing.

For example, to apply a logging decorator to a class, you might write:

@logging\_decorator **class MyClass**: # class body

In this case, the MyClass class is wrapped by the logging\_decorator function, which adds logging functionality.

#### <span id="page-12-2"></span>**3.2 Writing Your Own Class Decorators**

You can also write your own class decorators in Python. Class decorators are simply functions that take a class as an argument and return a new class that wraps the original class. This can be useful when you need to add functionality to existing classes, or when you want to create more flexible and reusable code.

To write your own class decorator, you need to define a function that takes a class as an argument and returns a new class that wraps the original class. This new class can add any functionality that you want, such as logging or validation. For example, to write a decorator that adds a description attribute to a class, you might write:

```
def description_decorator(cls):
    cls.description = 'This is a class with a description attribute.'
    return cls
```
This decorator function takes a class as an argument, wraps it in a new class that adds a description attribute, and returns the new class. You can then apply this decorator to any class that you want to add a 'description' attribute to.

#### <span id="page-13-0"></span>**Section 3.3: Applying Multiple Decorators to a Single Class**

You can also apply multiple decorators to a single class in Python. When you apply multiple decorators, the class is wrapped by each decorator in turn, from the inside out. This can be useful when you need to apply multiple types of functionality to a class, such as logging, timing, and input validation.

To apply multiple decorators to a single class, you simply stack them on top of each other using the @ syntax. For example, to apply both a logging decorator and a timing decorator to a class, you might write:

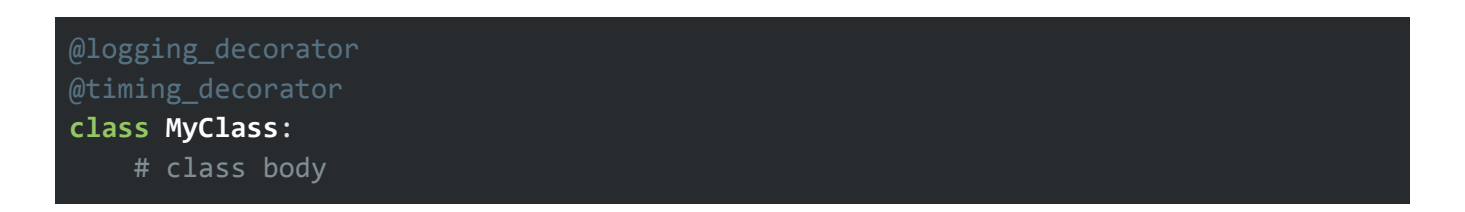

In this case, the MyClass class is first wrapped by the timing\_decorator function, which adds timing functionality, and then wrapped by the logging\_decorator function, which adds logging functionality.

#### <span id="page-13-1"></span>**Section 3.4: Decorators with Arguments**

You can also create decorators that take arguments in Python. To do this, you need to define a decorator function that takes arguments, and then return a new function that takes a class as an argument and returns a new class that wraps the original class. This can be useful when you need to customize the behavior of a decorator for different use cases.

For example, to create a decorator that adds a description attribute to a class with a custom description, you might write:

```
def description_decorator(description):
   def decorator(cls):
        cls.description = description
        return cls
    return decorator
```
In this case, the description\_decorator function takes an argument specifying the custom description, and returns a new function that takes a class as an argument and returns a new class that wraps the original class. The wrapper class adds a description attribute with the custom description to the original class.

To use the decorator with arguments, you would call it with the custom description and then apply the resulting decorator function to the class:

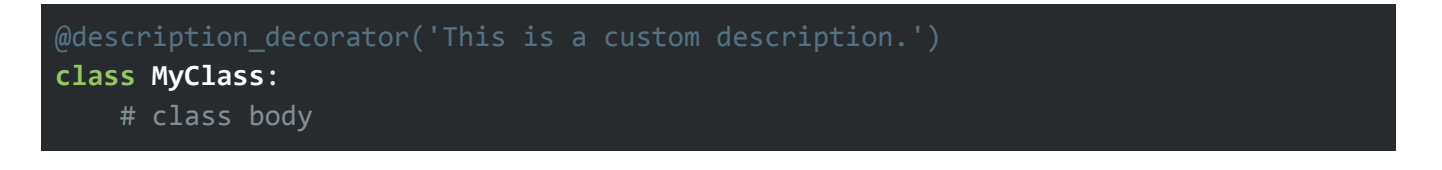

In this example, the MyClass class is wrapped by the description\_decorator function with the custom description 'This is a custom description'.

In summary, class decorators are a powerful tool in Python that allow you to modify or enhance the behavior of classes at runtime. By using the @ syntax, writing your own decorators, applying multiple decorators to a single class, and using decorators with arguments, you can create more efficient, readable, and maintainable code. In the next chapter, we'll explore advanced decorator topics and best practices in Python.

# 4. Decorators in Practice

<span id="page-15-0"></span>In this chapter, we'll explore how decorators can be used in practice to simplify code, aid in debugging and logging, optimize performance, and validate data and check for errors.

#### <span id="page-15-1"></span>**Section 4.1: Using Decorators to Simplify Code**

One of the most common uses for decorators is to simplify code. Decorators can be used to encapsulate functionality that is used across multiple functions or classes, reducing code duplication and improving maintainability.

For example, you might write a decorator to implement input validation for multiple functions, rather than repeating the validation code in each function:

```
def validate_input(func):
   def wrapper(*args, **kwargs):
        # validate input here
        result = func(*args, **kwargs)
        return result
    return wrapper
```
With this decorator in place, you can simply apply it to each function that requires input validation:

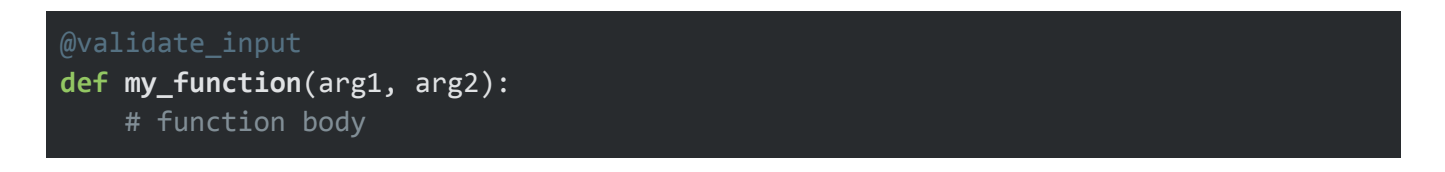

#### <span id="page-15-2"></span>**Section 4.2: Using Decorators for Debugging and Logging**

Decorators can also be used for debugging and logging. By wrapping a function or method in a logging decorator, you can easily track the execution of your code and debug any issues that arise.

For example, you might write a logging decorator to log the input arguments and output result of a function:

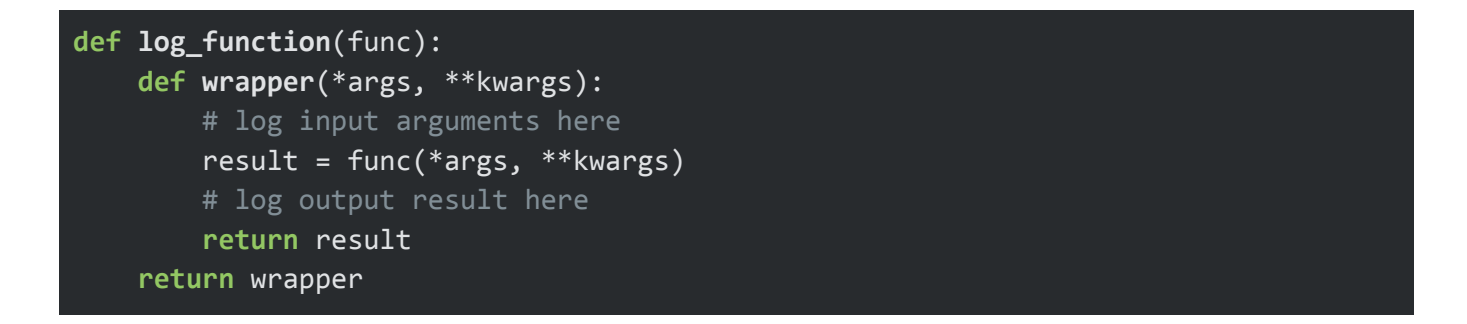

With this decorator in place, you can apply it to any function that requires logging:

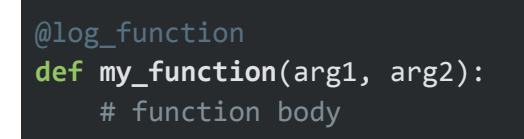

#### <span id="page-16-0"></span>**Section 4.3: Using Decorators for Performance Optimization**

Decorators can also be used for performance optimization. By wrapping a function or method in a timing decorator, you can easily measure the execution time of your code and identify any bottlenecks.

For example, you might write a timing decorator to measure the execution time of a function:

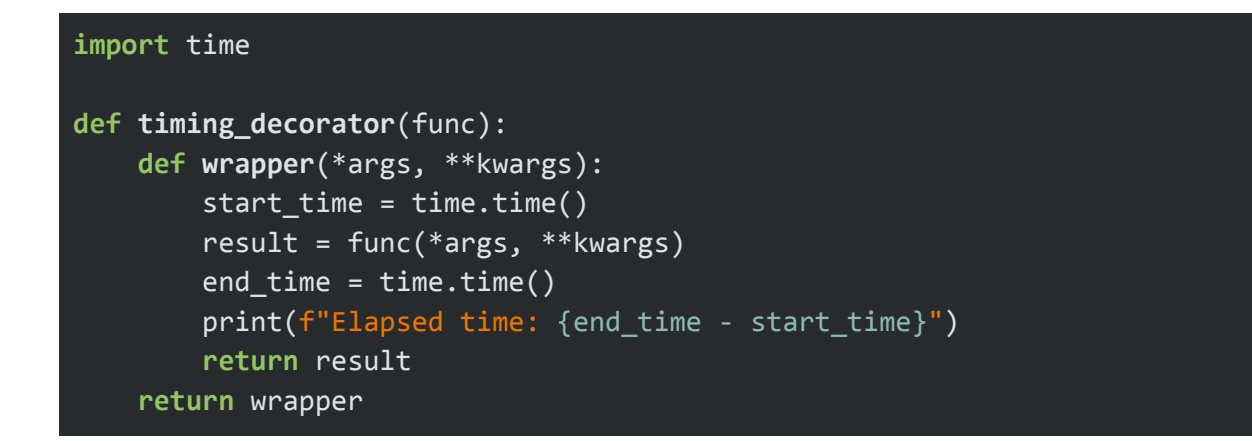

With this decorator in place, you can apply it to any function that requires timing:

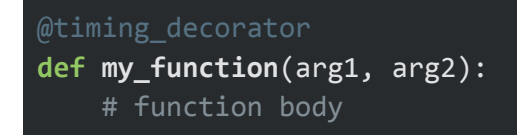

# <span id="page-17-0"></span>**Section 4.4: Using Decorators for Data Validation and Error Checking**

Decorators can also be used for data validation and error checking. By wrapping a function or method in a validation decorator, you can ensure that the input data is of the correct type and format, and raise an error if it is not.

For example, you might write a validation decorator to ensure that a function's input arguments are of the correct type:

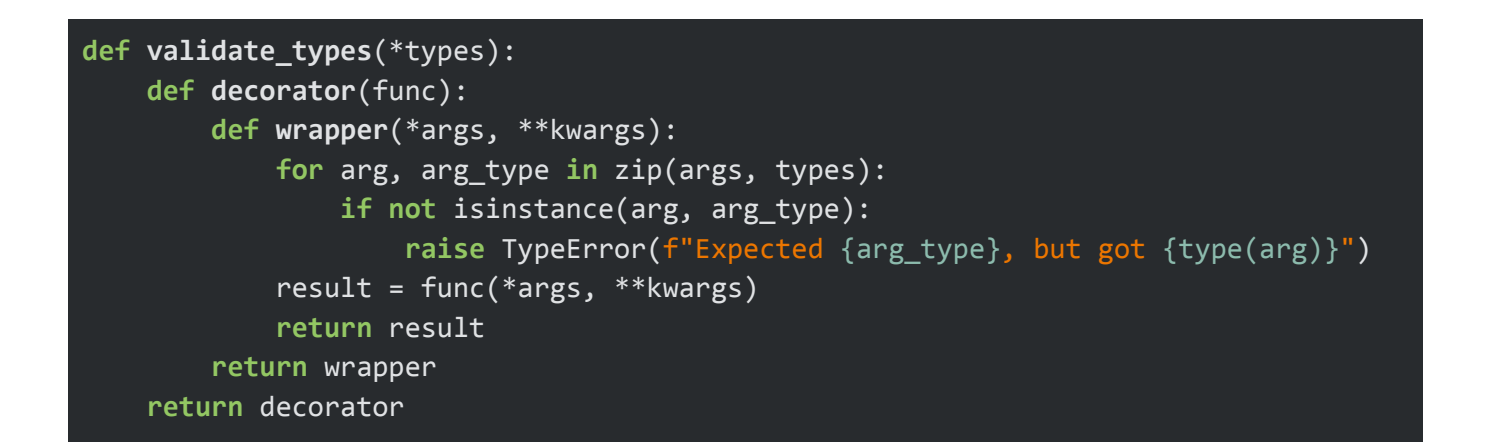

With this decorator in place, you can apply it to any function that requires type validation:

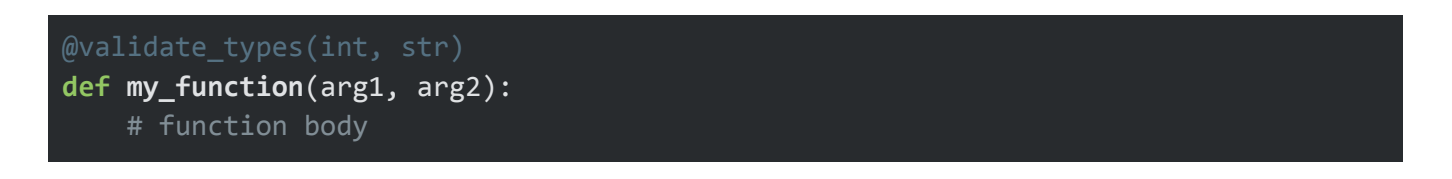

In summary, decorators are a powerful tool in Python that can be used in a variety of practical ways to simplify code, aid in debugging and logging, optimize performance, and validate data and check for errors. By using decorators effectively, you can write more efficient, readable, and maintainable code.

#### <span id="page-17-1"></span>**Section 4.5: Decorator Best Practices**

While decorators can be a powerful tool, it's important to use them carefully and in accordance with best practices. Here are a few best practices to keep in mind when using decorators in Python:

- 1. Keep decorators simple: Decorators should be used to encapsulate simple functionality that is used across multiple functions or classes. If a decorator becomes too complex, it may be better to refactor the code to use a different approach.
- 2. Use descriptive names: Decorator names should be descriptive and clearly indicate their purpose. This makes it easier for other developers to understand what the decorator does and when it should be used.
- 3. Use functools.wraps: When writing decorators, it's important to preserve the original function's name and docstring. To do this, use the functools.wraps function to wrap the inner function in the decorator.
- 4. Avoid applying too many decorators: While it's possible to apply multiple decorators to a single function or class, it's generally best to keep the number of decorators to a minimum. This makes the code easier to understand and debug.
- 5. Test your decorators: Before using a decorator in production code, be sure to test it thoroughly to ensure that it works as expected. This can help to identify and fix any issues before they cause problems in production.

By following these best practices, you can use decorators effectively in your Python code and improve the overall quality and maintainability of your codebase.

In conclusion, decorators are a powerful and versatile tool in Python that can be used in a variety of ways to simplify code, aid in debugging and logging, optimize performance, and validate data and check for errors. By using decorators effectively and following best practices, you can write more efficient, readable, and maintainable code.

# 5. Advanced Topics in Decorators

<span id="page-19-0"></span>In this chapter, we'll explore advanced topics in decorators, including nested decorators, decorators with state, decorators as context managers, and decorator design patterns.

#### <span id="page-19-1"></span>**Section 5.1: Nested Decorators**

Nested decorators are decorators that are applied within other decorators. Nested decorators can be useful when you need to apply multiple layers of functionality to a function or class.

For example, you might write a nested logging and timing decorator to log the input arguments and output result of a function, and also measure its execution time:

```
def logging_decorator(func):
   def wrapper(*args, **kwargs):
        # log input arguments here
       result = func(*args, **kwargs)# log output result here
        return result
    return wrapper
def timing_decorator(func):
    def wrapper(*args, **kwargs):
        start time = time.time()result = func(*args, **kwargs)
        end time = time.time()print(f"Elapsed time: {end_time - start_time}")
        return result
    return wrapper
@timing_decorator
@logging_decorator
def my_function(arg1, arg2):
   # function body
```
In this case, the my\_function function is first wrapped by the logging\_decorator function, which adds logging functionality, and then wrapped by the timing decorator function, which adds timing functionality.

#### <span id="page-20-0"></span>**Section 5.2: Decorators with State**

Decorators with state are decorators that maintain some internal state between calls. This can be useful when you need to track some state across multiple calls to a function or class.

For example, you might write a counter decorator that counts the number of times a function has been called:

```
def counter_decorator(func):
   count = 0def wrapper(*args, **kwargs):
       nonlocal count
        count += 1result = func(*args, **kwargs)
       return result
   wrapper.count = lambda: count
    return wrapper
def my_function():
   # function body
my_function()
print(my function.count()) # output: 1
my_function()
print(my_function.count()) # output: 2
```
In this case, the counter\_decorator function maintains an internal count variable, which is incremented each time the function is called. The count variable is exposed through a lambda function that can be accessed from outside the decorator.

#### <span id="page-20-1"></span>**Section 5.3: Decorators as Context Managers**

Decorators can also be used as context managers in Python. Context managers are objects that define a context for a block of code, such as opening and closing a file. Decorators as context managers can be useful when you need to set up and tear down resources before and after a function or class is called.

For example, you might write a context manager decorator that opens and closes a file:

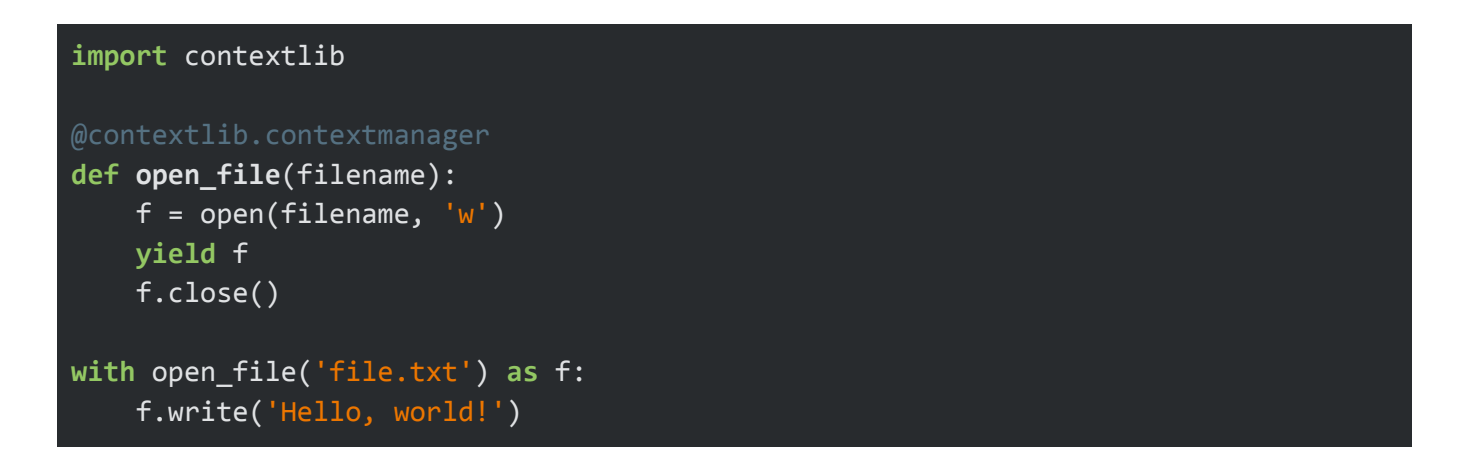

In this case, the open\_file decorator defines a context for opening and closing a file. The yield statement defines the block of code that should be executed within the context, and the with statement defines the scope of the context.

#### <span id="page-21-0"></span>**Section 5.4: Decorator Design Patterns**

Finally, there are a number of decorator design patterns that can be used to solve common problems in software development. Some common decorator design patterns include caching, memoization, and retry.

For example, you might write a memoization decorator to cache the results of a function:

```
def memoize_decorator(func):
    cache = \{\}def wrapper(*args):
        if args not in cache:
            cache[args] = func(*args)return cache[args]
    return wrapper
def my_function(arg1, arg2):
   # function body
result = my function(1, 2)
```
In this case, the memoize\_decorator function maintains an internal cache dictionary, which stores the results of previous calls to the function. If the function is called with the same arguments again, the result is retrieved from the cache instead of recalculating it.

In conclusion, advanced topics in decorators, such as nested decorators, decorators with state, decorators as context managers, and decorator design patterns, can help you write more powerful and flexible Python code. By using decorators effectively and creatively, you can solve a wide range of problems and improve the overall quality and maintainability of your codebase.

# 6. Conclusion and Next Steps

<span id="page-23-0"></span>In this ebook, we've covered a variety of topics related to decorators in Python, including the basics of decorators, function decorators, class decorators, practical uses for decorators, advanced topics in decorators, and more.

#### <span id="page-23-1"></span>**Section 6.1: Recap of Key Concepts and Techniques**

To recap, decorators are a powerful tool in Python that allow you to modify or enhance the behavior of functions, classes, and other objects at runtime. By using decorators, you can encapsulate common functionality, aid in debugging and logging, optimize performance, validate data, and more.

We've covered a number of key concepts and techniques related to decorators, including the use of the @ syntax to apply decorators, writing your own function and class decorators, applying multiple decorators to a single object, using decorators with arguments, and exploring advanced topics such as nested decorators, decorators with state, decorators as context managers, and decorator design patterns.

#### <span id="page-23-2"></span>**Section 6.2: Suggestions for Further Learning and Exploration**

If you're interested in learning more about decorators, there are a number of resources available to you. Here are a few suggestions for further learning and exploration:

- Python documentation: The official Python documentation has a section on decorators that provides more in-depth information and examples.
- Online courses: There are a number of online courses and tutorials that cover decorators in Python, including courses on platforms like Udemy, Coursera, and edX.
- Books: There are several books on Python that cover decorators in depth, including "Python Decorators Handbook" by Matt Harrison and "Python Tricks: A Buffet of Awesome Python Features" by Dan Bader.

#### <span id="page-23-3"></span>**Section 6.3: Resources for Finding and Using Decorators in Python**

Finally, there are a number of resources available for finding and using decorators in Python. Here are a few suggestions:

- PyPI: The Python Package Index (PyPI) has a number of libraries and modules that provide decorators for various use cases.
- GitHub: GitHub is a great place to find open source projects that use decorators. You can search for projects using the 'decorator' tag or keyword.
- Stack Overflow: Stack Overflow is a popular Q&A site where you can find answers to common questions related to decorators in Python.

In conclusion, decorators are a powerful tool in Python that can help you write more efficient, readable, and maintainable code. By using decorators effectively and exploring their advanced features and design patterns, you can take your Python programming skills to the next level.